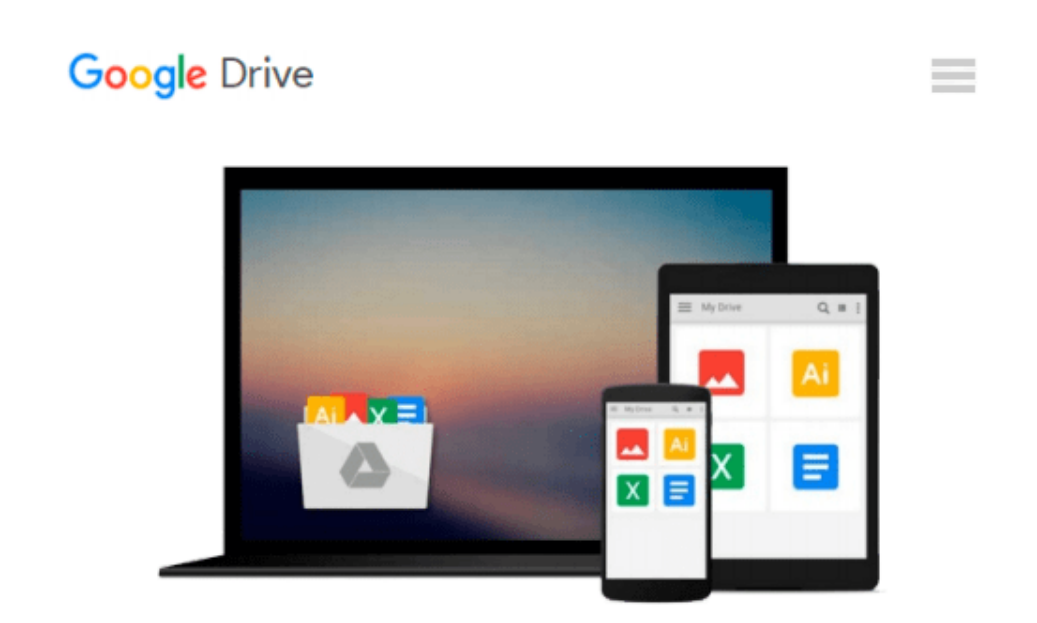

# **70-687 Configuring Windows 8.1 Lab Manual (Microsoft Official Academic Course Series)**

*Microsoft Official Academic Course*

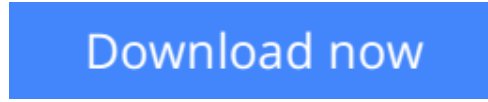

[Click here](http://zonebook.me/go/read.php?id=1118882946) if your download doesn"t start automatically

## **70-687 Configuring Windows 8.1 Lab Manual (Microsoft Official Academic Course Series)**

Microsoft Official Academic Course

#### **70-687 Configuring Windows 8.1 Lab Manual (Microsoft Official Academic Course Series)** Microsoft Official Academic Course

This is the print lab manual adjacent to the **70-687 Configuring Windows 8.1** textbook. **70-687 Configuring Windows 8.1** prepares students for the first of two required exams for the Microsoft Certified Solutions Associate (MCSA): Windows 8 certification. Students master configuration or support for Windows 8 computers, devices, users and associated network and security resources. Those in this IT Professional career field are prepared to work with networks configured as a domain-based or peer-to-peer environment with access to the Internet and cloud services. In addition, these IT Professionals will have mastered the skills required to be a consultant, full-time desktop support technician, or IT generalist who administers Windows 8-based computers and devices as a portion of their broader technical responsibilities. Additional skills addressed, including the recent 8.1 objectives, in this textbook:

- Install and Upgrade to Windows 8
- Configure Hardware and Applications
- Configure Network Connectivity
- Configure Access to Resources
- Configure Remote Access and Mobility
- Monitor and Maintain Windows Clients
- Configure Backup and Recovery Options

The MOAC IT Professional series is the **Official from Microsoft, turn-key Workforce training program that leads to professional certification and was authored for college instructors and college students.** MOAC gets instructors ready to teach and students ready for work by delivering essential resources in 5 key areas: Instructor readiness, student software, student assessment, instruction resources, and learning validation. With the Microsoft Official Academic course program, you are getting instructional support from Microsoft; materials that are accurate and make course delivery easy. Request your sample materials today.

**[Download](http://zonebook.me/go/read.php?id=1118882946)** [70-687 Configuring Windows 8.1 Lab Manual \(Microso ...pdf](http://zonebook.me/go/read.php?id=1118882946)

**[Read Online](http://zonebook.me/go/read.php?id=1118882946)** [70-687 Configuring Windows 8.1 Lab Manual \(Micro ...pdf](http://zonebook.me/go/read.php?id=1118882946))

#### **From reader reviews:**

#### **Christopher Mills:**

Often the book 70-687 Configuring Windows 8.1 Lab Manual (Microsoft Official Academic Course Series) will bring you to the new experience of reading some sort of book. The author style to clarify the idea is very unique. When you try to find new book to read, this book very suitable to you. The book 70-687 Configuring Windows 8.1 Lab Manual (Microsoft Official Academic Course Series) is much recommended to you to read. You can also get the e-book from official web site, so you can quickly to read the book.

#### **Mariano Smith:**

The e-book untitled 70-687 Configuring Windows 8.1 Lab Manual (Microsoft Official Academic Course Series) is the e-book that recommended to you to learn. You can see the quality of the book content that will be shown to anyone. The language that article author use to explained their way of doing something is easily to understand. The copy writer was did a lot of exploration when write the book, and so the information that they share to your account is absolutely accurate. You also could get the e-book of 70-687 Configuring Windows 8.1 Lab Manual (Microsoft Official Academic Course Series) from the publisher to make you much more enjoy free time.

#### **Richard Harden:**

A lot of people always spent all their free time to vacation or maybe go to the outside with them family members or their friend. Were you aware? Many a lot of people spent they will free time just watching TV, or maybe playing video games all day long. If you would like try to find a new activity that is look different you can read a book. It is really fun in your case. If you enjoy the book that you just read you can spent all day every day to reading a book. The book 70-687 Configuring Windows 8.1 Lab Manual (Microsoft Official Academic Course Series) it doesn't matter what good to read. There are a lot of people who recommended this book. These folks were enjoying reading this book. In the event you did not have enough space bringing this book you can buy the particular e-book. You can m0ore very easily to read this book from the smart phone. The price is not too expensive but this book possesses high quality.

#### **Jose Said:**

Reading a book to get new life style in this year; every people loves to study a book. When you learn a book you can get a wide range of benefit. When you read publications, you can improve your knowledge, due to the fact book has a lot of information upon it. The information that you will get depend on what kinds of book that you have read. If you would like get information about your analysis, you can read education books, but if you want to entertain yourself you are able to a fiction books, this sort of us novel, comics, along with soon. The 70-687 Configuring Windows 8.1 Lab Manual (Microsoft Official Academic Course Series) provide you with new experience in studying a book.

**Download and Read Online 70-687 Configuring Windows 8.1 Lab Manual (Microsoft Official Academic Course Series) Microsoft Official Academic Course #Y40W6G2CK89**

## **Read 70-687 Configuring Windows 8.1 Lab Manual (Microsoft Official Academic Course Series) by Microsoft Official Academic Course for online ebook**

70-687 Configuring Windows 8.1 Lab Manual (Microsoft Official Academic Course Series) by Microsoft Official Academic Course Free PDF d0wnl0ad, audio books, books to read, good books to read, cheap books, good books, online books, books online, book reviews epub, read books online, books to read online, online library, greatbooks to read, PDF best books to read, top books to read 70-687 Configuring Windows 8.1 Lab Manual (Microsoft Official Academic Course Series) by Microsoft Official Academic Course books to read online.

### **Online 70-687 Configuring Windows 8.1 Lab Manual (Microsoft Official Academic Course Series) by Microsoft Official Academic Course ebook PDF download**

**70-687 Configuring Windows 8.1 Lab Manual (Microsoft Official Academic Course Series) by Microsoft Official Academic Course Doc**

**70-687 Configuring Windows 8.1 Lab Manual (Microsoft Official Academic Course Series) by Microsoft Official Academic Course Mobipocket**

**70-687 Configuring Windows 8.1 Lab Manual (Microsoft Official Academic Course Series) by Microsoft Official Academic Course EPub**